## Is there a Main Settings area to manager all aspects of the software?

The Settings area contains all settings in relation to the software. These are categorized under General Settings, Communications, Users, Assets, Sites, Resources & Jobs to help narrow your search.

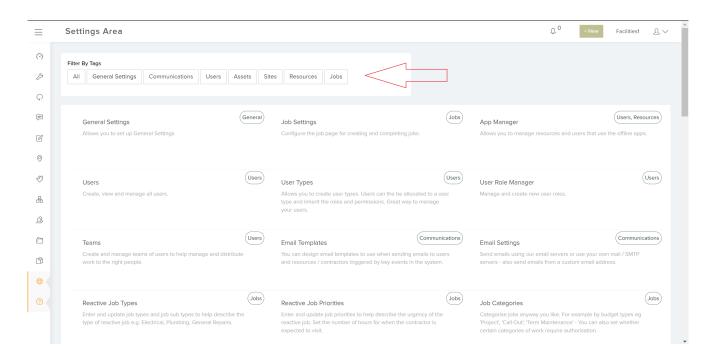